## **Guía didáctica** ADGG021PO. Fundamentos Excel

## **INTRODUCCIÓN**

En este curso, el alumno profundizará en el conocimiento de las técnicas de Excel y podrá elaborar hojas de cálculo profesionales muy completas utilizando todas las funciones desde las más básicas hasta las más complejas de esta aplicación.

Una hoja de cálculo es un programa que permite manipular datos numéricos y alfanuméricos dispuestos en forma de tablas (unión de filas y columnas). Habitualmente es posible realizar cálculos complejos con fórmulas y funciones y dibujar distintos tipos de gráficas.

Debido a la versatilidad de las hojas de cálculo modernas, se utilizan a veces para hacer pequeñas bases de datos, informes, gráficos estadísticos, clasificaciones de datos, entre otros usos.

## **OBJETIVO GENERAL**

Obtener los datos, cálculos agregaciones, comparaciones, estadísticas y/o gráficos, operando con las distintas funciones que ofrecen las hojas de cálculo, a fin de generar documentos fiables y de calidad.

## **CONTENIDO FORMATIVO**

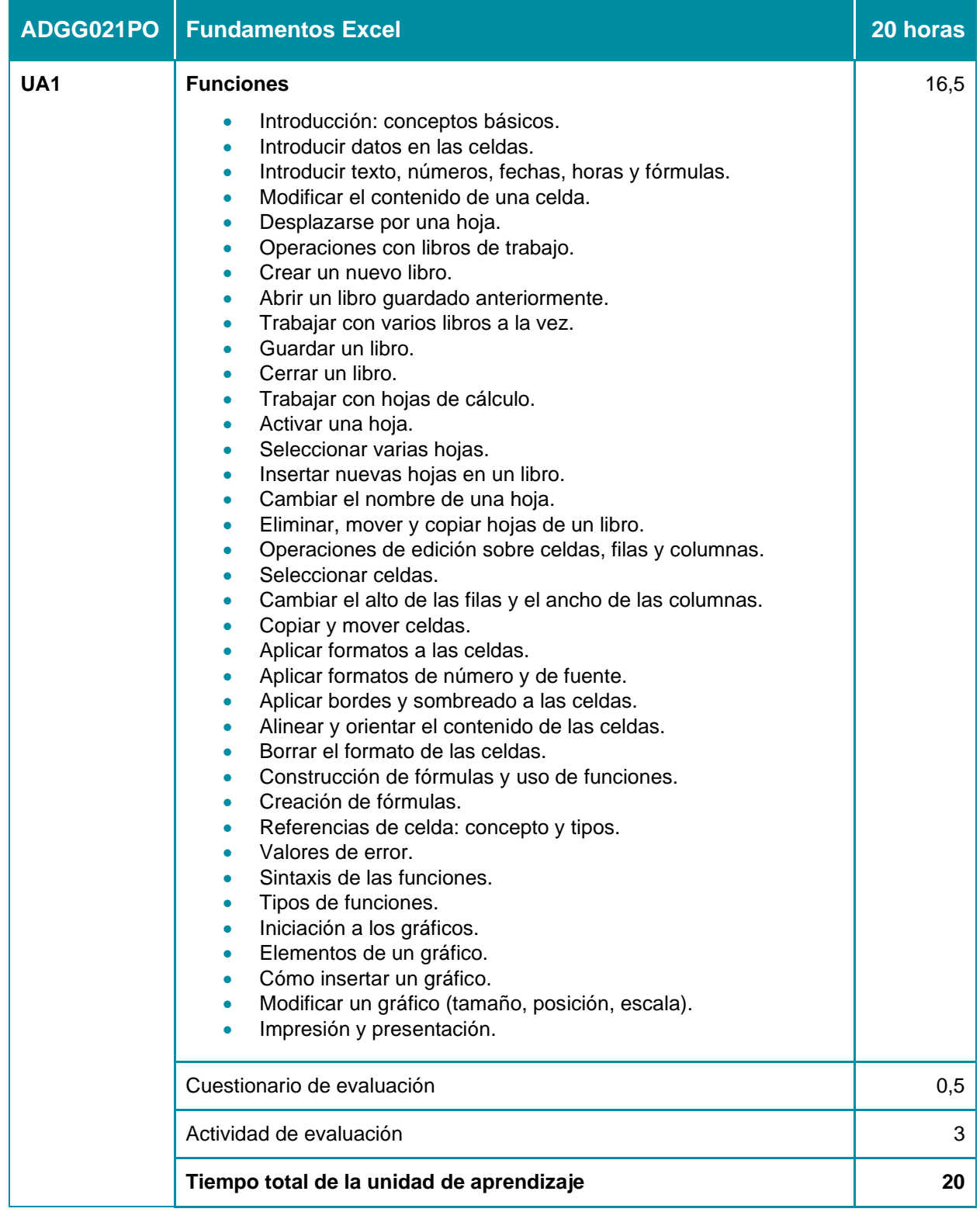